## **innovětive** How To **Talkatoo!**

With a new desktop dictation solution, say goodbye to endless paperwork in 3 steps.

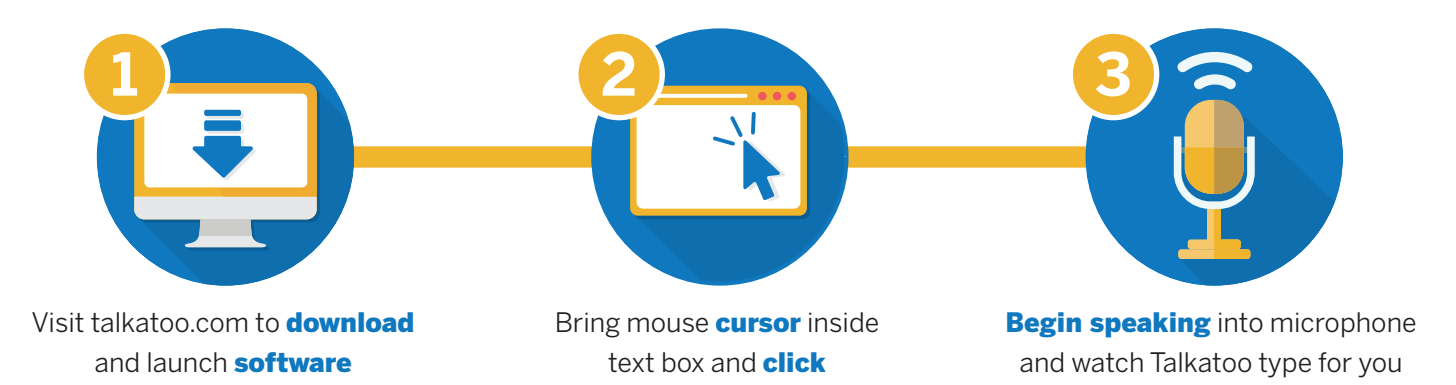

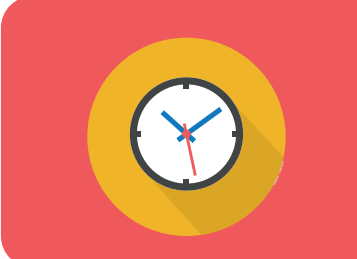

**Start creating time for the things you love,** and request Talkatoo's veterinary desktop dictation for your practice.

## **Why Use Talkatoo?**

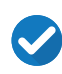

Knows your **veterinary language**

**5x's** the **speed** of writing

**Highly accurate** for patient charts

**Saves** up to **3 hours** of your day

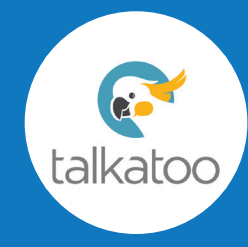

To request [a Talkatoo d](https://www.talkatoo.com/)evice, visit [IPCresources.com](https://www.ipcresources.com/) and fill out th[e Talkatoo form.](https://form.asana.com/?k=AarvaLuNN-66X2xBMjC4Sw&d=1135138413340647)